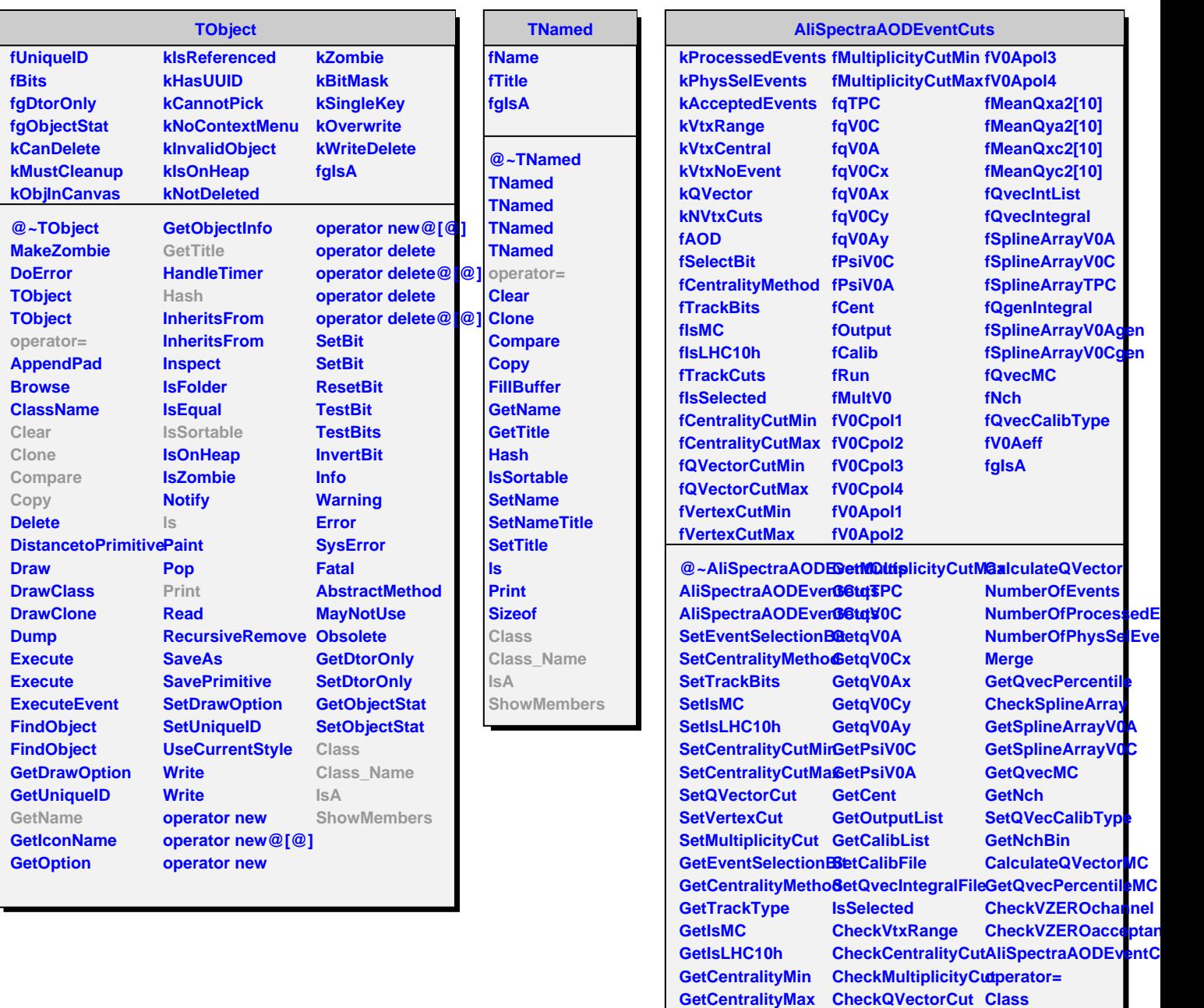

**GetQVectorCutMin**

**GetVertexCutMin PrintCuts**

**GetQVectorCutMax CalculateQVectorTPC IsA**

**CalculateQVectorLH00aSh** 

**Class\_Name**

**ShowMembers**

**GetVertexCutMax OpenInfoCalbration GetMultiplicityCutM@etCentrCode**